Бюджетное образовательное учреждение среднего профессионального образования Вологодской области «Вологодский педагогический колледж» (БОУ СПО ВО «Вологодский педагогический колледж»)

**УТВЕРЖДАЮ** 

WOU & NOT

и,о. директора С.А. Панахова 20 мая 2011 года, приказ №188

# ПРОГРАММА УЧЕБНОЙ ДИСЦИПЛИНЫ

Информатика и информационнокоммуникационные технологии (ИКТ) в профессиональной деятельности

> Вологда 2011 год

Программа учебной дисциплины разработана на основе Федерального государственного образовательного стандарта по специальности среднего профессионального образования (далее – СПО)

#### **050146 Преподавание в начальных классах**

Организация-разработчик: ГОУ СПО «Вологодский педагогический колледж»

Разработчики: Петрова И. В., преподаватель математики и информатики; Скорюкова Т. М., преподаватель математики и информатики

Эксперт: Кострова О.Н., преподаватель, член Научно-методического совета ГОУ СПО «Вологодский педагогический колледж»

Рекомендована Научно-методическим советом ГОУ СПО «Вологодский педагогический колледж». Протокол № 7 от 14 апреля 2011г.

> *© ГОУ СПО «Вологодский педагогический колледж»,2011 © Петрова И.В., 2011 © Скорюкова Т.М.,2011*

## **СОДЕРЖАНИЕ**

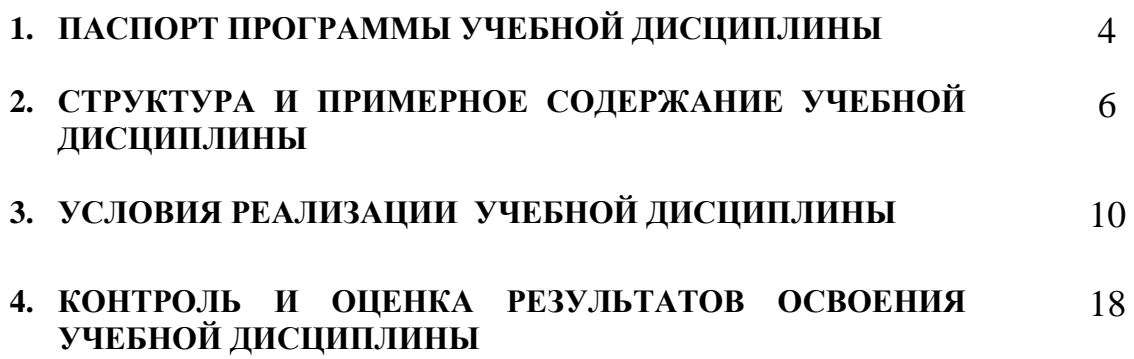

### **1. ПАСПОРТ ПРОГРАММЫ УЧЕБНОЙ ДИСЦИПЛИНЫ Информатика и информационно-коммуникационные технологии (ИКТ) в профессиональной деятельности**

#### **1.1. Область применения программы**

Программа учебной дисциплины (далее программа) является обязательной частью основной профессиональной образовательной программы СПО углубленной подготовки в соответствии с ФГОС по специальности **050146 Преподавание в начальных классах.**

Программа учебной дисциплины «Информатика и информационнокоммуникационные технологии (ИКТ) в профессиональной деятельности» может быть использована в качестве рабочей программы по специальностям 050715 Коррекционная педагогика в начальном образовании, 050148 Педагогика дополнительного образования.

#### **1.2. Место учебной дисциплины в структуре основной профессиональной образовательной программы:**

Дисциплина принадлежит к математическому и общему естественнонаучному циклу.

#### **1.3. Цели и задачи учебной дисциплины – требования к результатам освоения учебной дисциплины:**

В результате освоения учебной дисциплины обучающийся должен **уметь**:

соблюдать правила техники безопасности и гигиенические рекомендации при использовании средств ИКТ в профессиональной деятельности;

создавать, редактировать, оформлять, сохранять, передавать информационные объекты различного типа с помощью современных информационных технологий для обеспечения образовательного процесса;

осуществлять отбор обучающих программ в соответствии с возрастом и уровнем психического развития обучающихся/воспитанников;

использовать сервисы и информационные ресурсы сети Интернет в профессиональной деятельности.

В результате освоения учебной дисциплины обучающийся должен **знать**:

правила техники безопасности и гигиенические требования при использовании средств ИКТ в образовательном процессе;

основные технологии создания, редактирования, оформления, сохранения, передачи и поиска информационных объектов различного типа (текстовых, графических, числовых и т.п.) с помощью современных программных средств;

возможности использования ресурсов сети Интернет для совершенствования профессиональной деятельности, профессионального и личностного развития;

аппаратное и программное обеспечение ПК, применяемое в профессиональной деятельности.

### **1.4. Рекомендуемое количество часов на освоение примерной программы учебной дисциплины:**

максимальной учебной нагрузки обучающегося 120 часа, в том числе:

- обязательной аудиторной учебной нагрузки обучающегося 78 часов;
- самостоятельной работы обучающегося 42 часов.

### **2. СТРУКТУРА И ПРИМЕРНОЕ СОДЕРЖАНИЕ УЧЕБНОЙ ДИСЦИПЛИНЫ**

### **2.1. Объем учебной дисциплины и виды учебной работы**

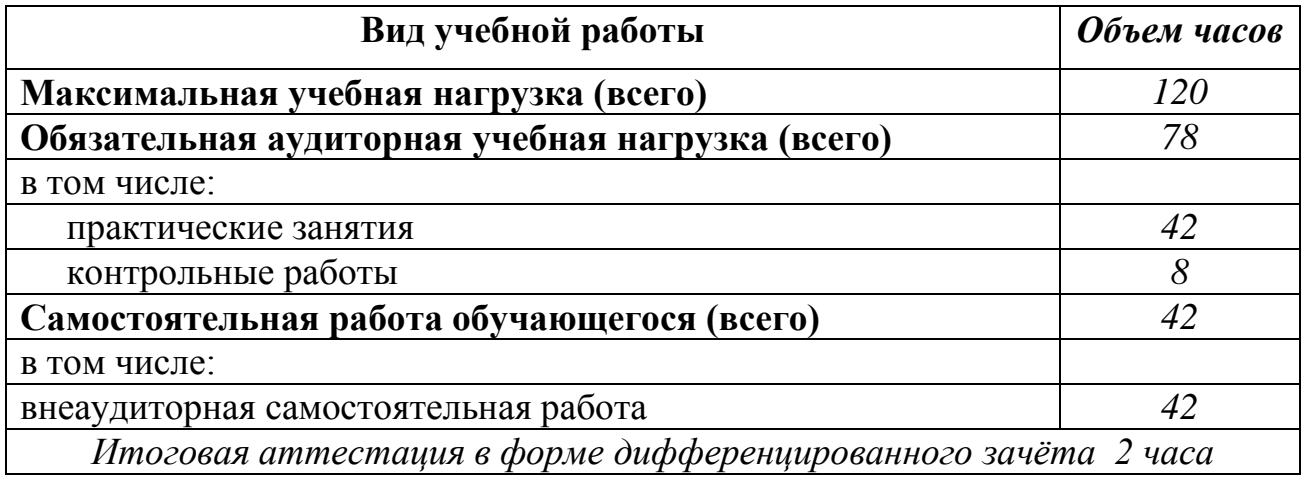

### **2.2. Примерный тематический план и содержание учебной дисциплины Информатика и информационнокоммуникационные технологии в профессиональной деятельности**

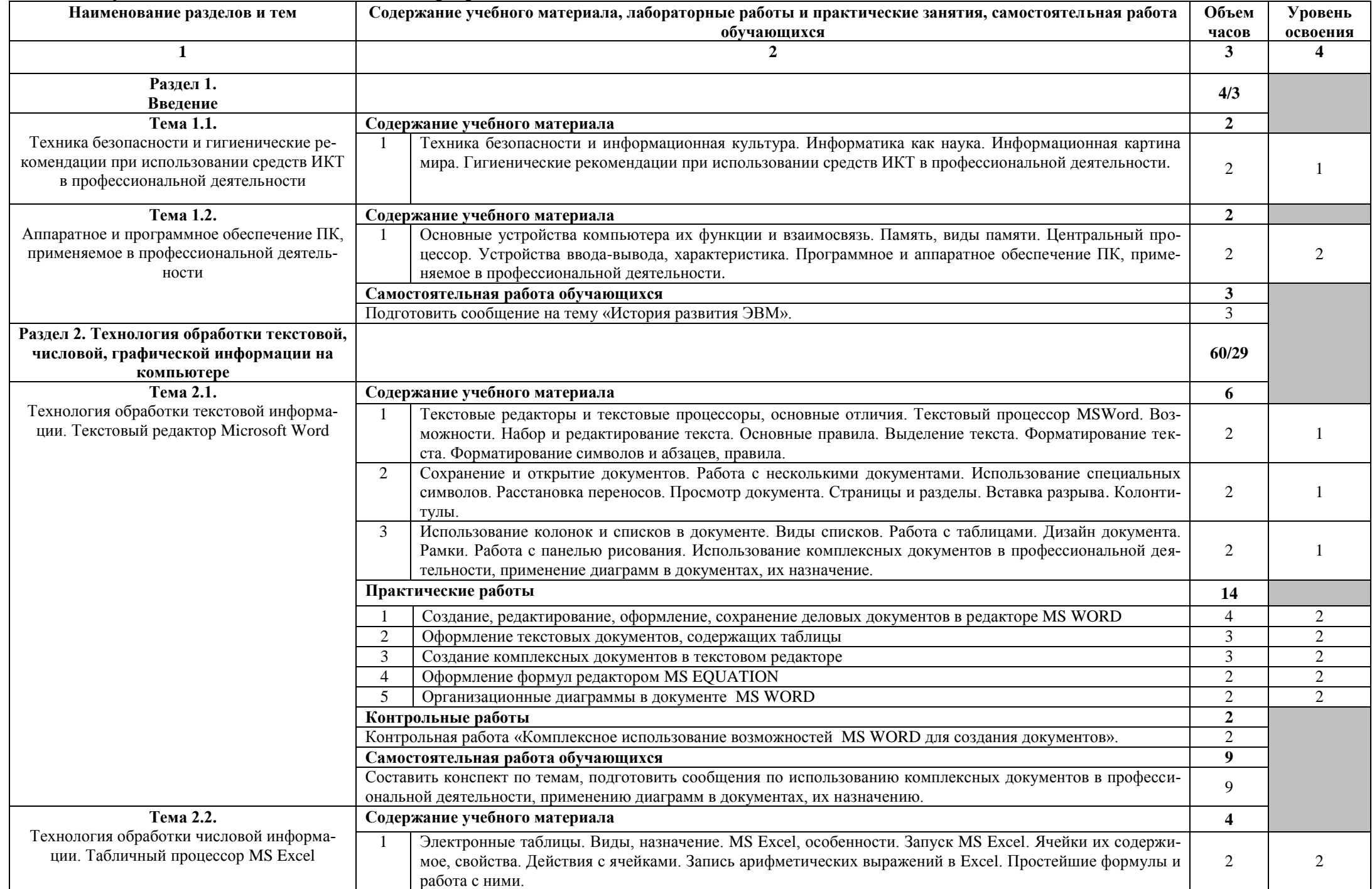

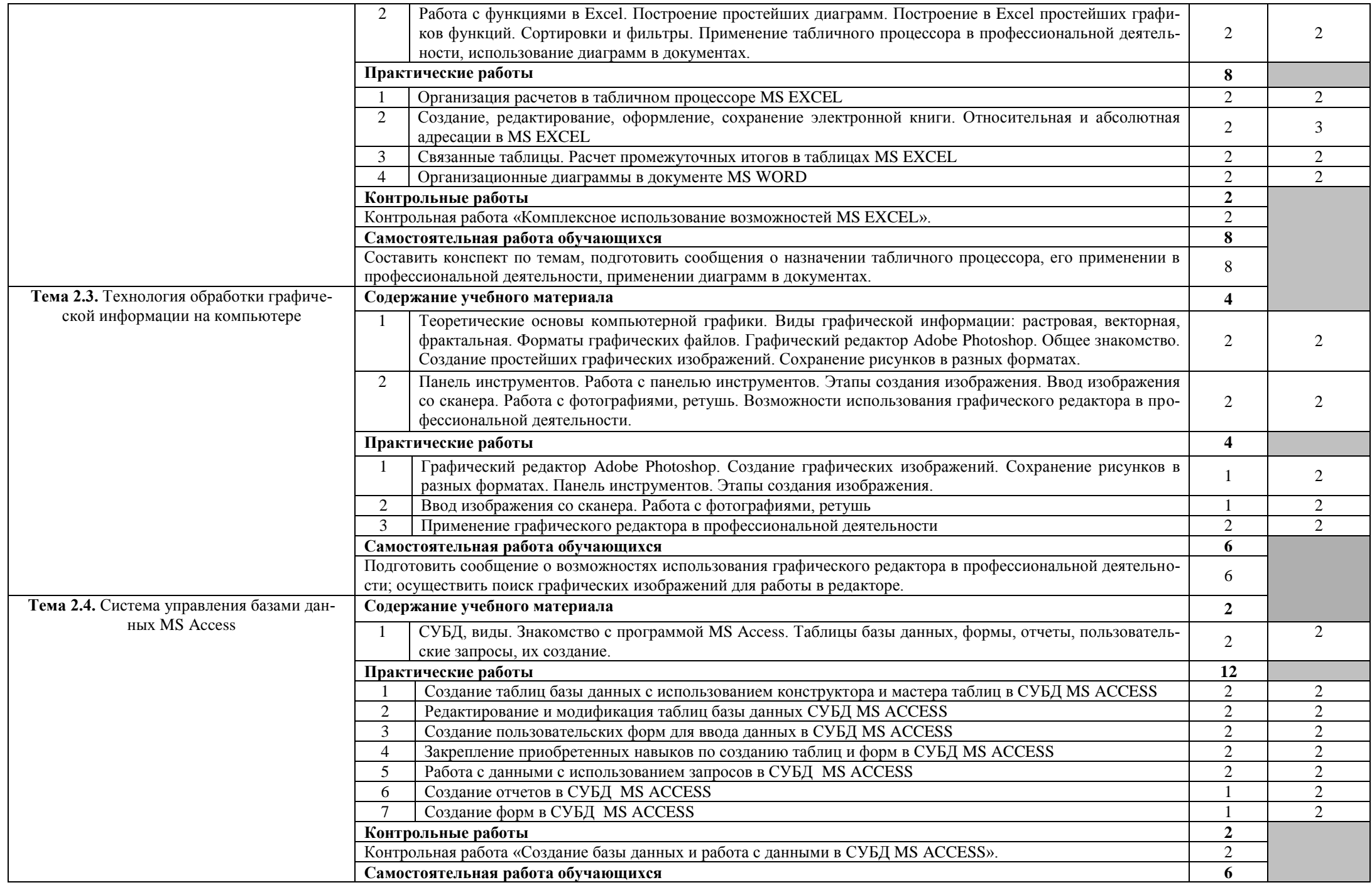

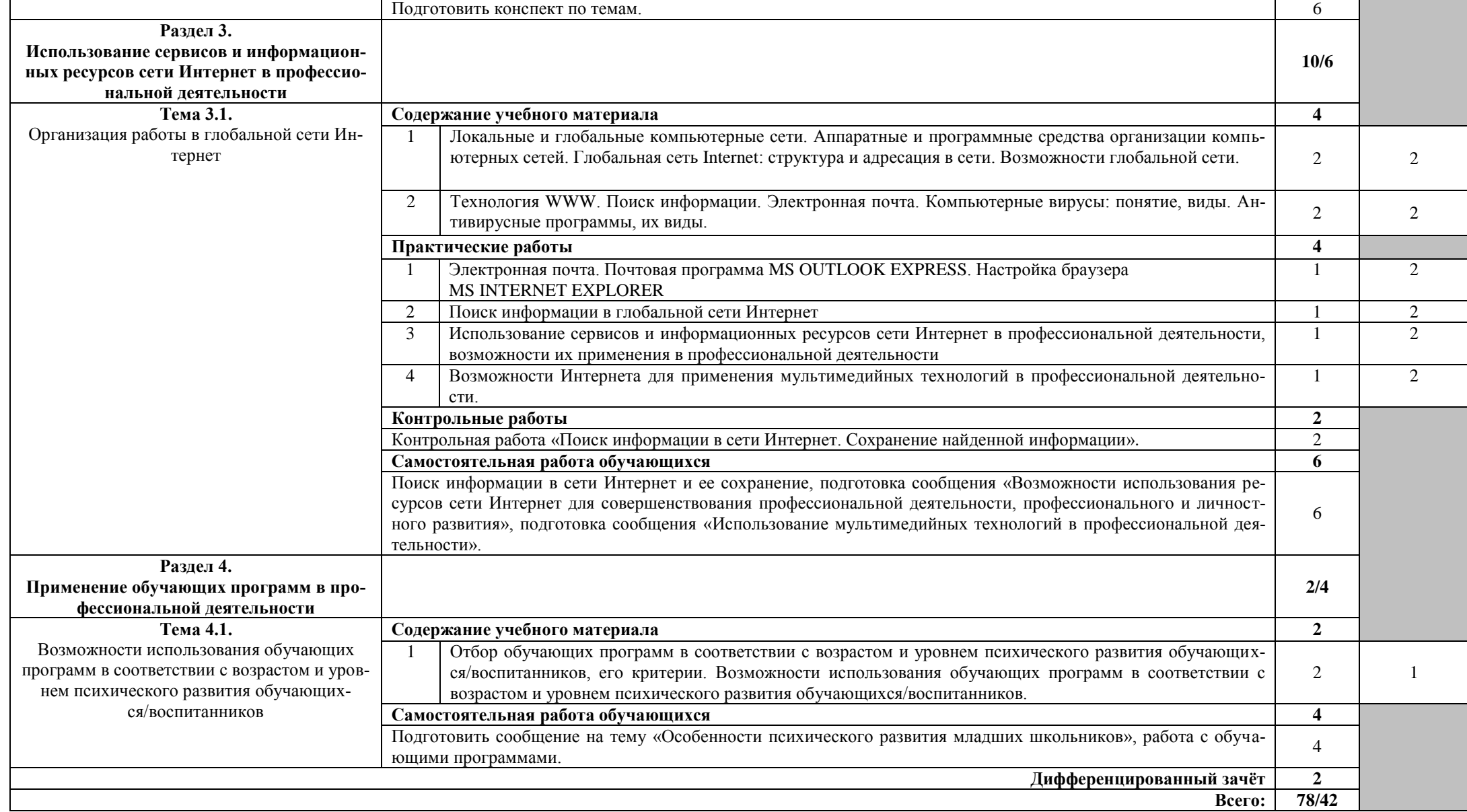

Максимальная учебная нагрузка -120 часов, из них аудиторной нагрузке отводится 78 часов (в т.ч. теория - 26 часов, практические занятия – 52 часа), на самостоятельную работу обучающихся – 42 часа.

### **3. УСЛОВИЯ РЕАЛИЗАЦИИ УЧЕБНОЙ ДИСЦИПЛИНЫ**

## **3.1. Требования к минимальному материально-техническому обеспечению**

Реализация учебной дисциплины осуществляется на базе лаборатории информатики и информационно-коммуникационных технологий (каб. 25, 26, 29).

Оборудование лаборатории: 24 посадочных места в каждом кабинете информатики, оборудование в соответствии с паспортом кабинета.

Технические средства обучения: мультимедийное оборудование (электронная доска), компьютерные и телекоммуникационные средства обучения.

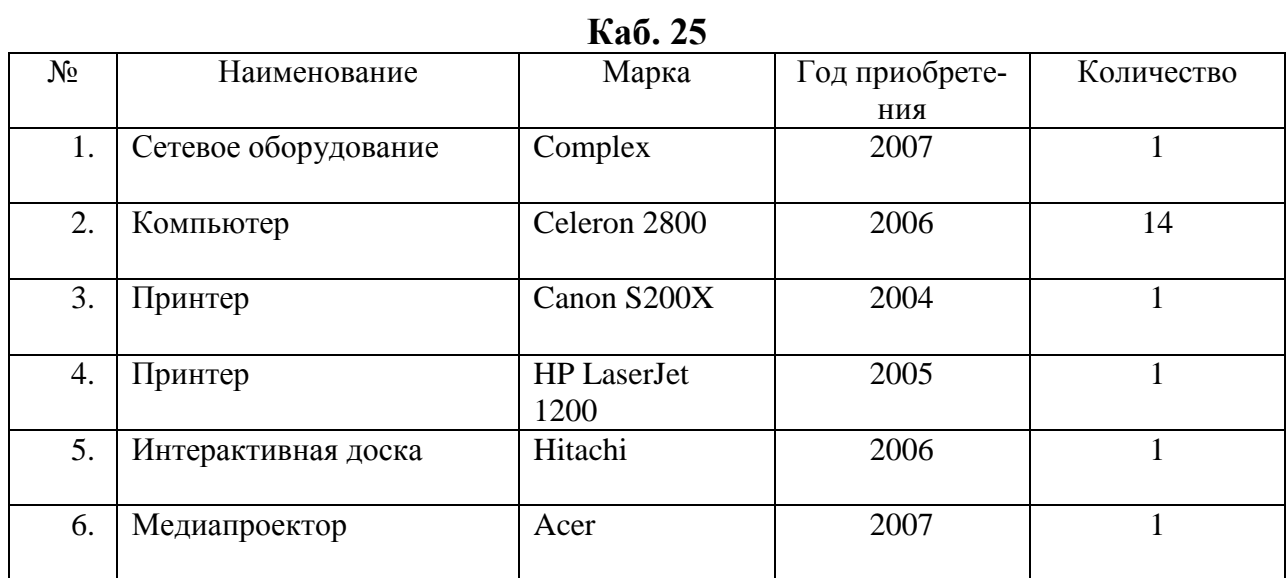

#### **Технические средства**

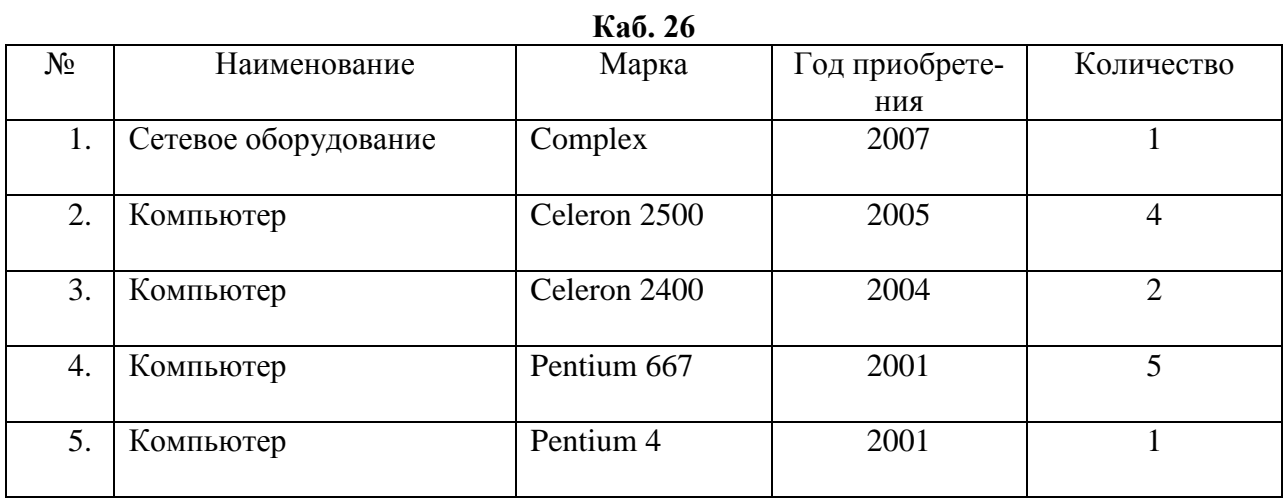

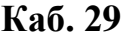

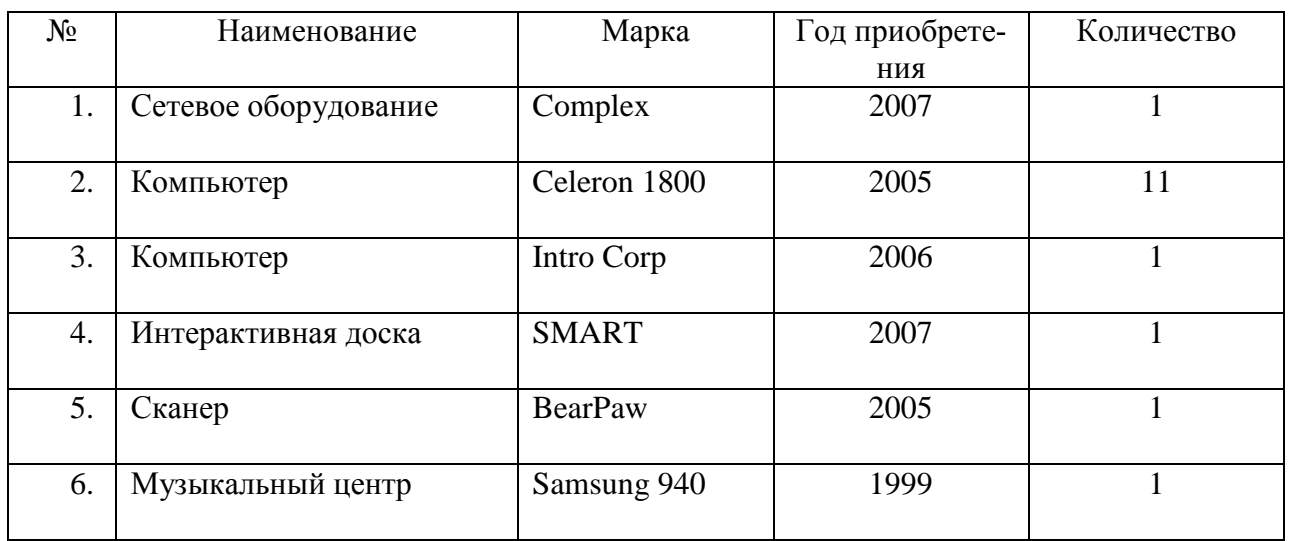

### **3.2. Информационное обеспечение обучения**

# **Перечень рекомендуемых учебных изданий, Интернет-ресурсов, дополнительной литературы**

Основные источники:

1. Баканов В.М. Базы данных: учебно-методическое пособие по выполнению лабораторных работ / В.М. Баканов, А.С. Вахрушев. – М.: МГАПИ, 2005. – 41 c. – Режим доступа:

http://www.ict.edu.ru/lib/index.php?a=elib&c=getForm&r=resDesc&d=light&i d\_res=5007

2. Беккерман Е.Н. Работа с Internet с использованием Mozilla Firefox (ПО для просмотра Web-страниц): учебное пособие / Е.Н. Беккерман. - М., 2008. - 43 с. – Режим доступа:

http://www.ict.edu.ru/lib/index.php?a=elib&c=getForm&r=resDesc&d=light&i d\_res=5688

3. Жексенаев А.Г. Основы работы в растровом редакторе GIMP (ПО для обработки и редактирования растровой графики): учебное пособие / А.Г. Жексенаев. - М., 2008. - 80 с. – Режим доступа:

http://www.ict.edu.ru/lib/index.php?a=elib&c=getForm&r=resDesc&d=light&i d\_res=5686

- 4. Ковригина Е.В. Создание и редактирование электронных таблиц в среде OpenOffice.org (ПО для создания и редактирования электронных таблиц): учебное пособие / Е.В. Ковригина. - М., 2008. - 85 с. – Режим доступа: http://www.ict.edu.ru/lib/index.php?a=elib&c=getForm&r=resDesc&d=light&i d\_res=5681
- 5. Ковригина Е.В. Создание и редактирование мультимедийных презентаций в среде OpenOffice.org (ПО для создания и редактирования мультимедийных презентаций): учебное пособие / Е.В. Ковригина, А.В. Литвинова. - М., 2008. - 61 с. – Режим доступа:

http://www.ict.edu.ru/lib/index.php?a=elib&c=getForm&r=resDesc&d=light&i d\_res=5682

6. Литвинова А.В. Создание и редактирование текстов в среде OpenOffice.org (ПО для создания и редактирования текстов): учебное пособие / А.В. Литвинова. - М., 2008. - 59 с. – Режим доступа: http://www.ict.edu.ru/lib/index.php?a=elib&c=getForm&r=resDesc&d=light&i

d\_res=5680

- 7. Михеева Е.В. Практикум по информационным технологиям в профессиональной дельности: Учебное пособие для среднего профессионального образования. М.: Академия, 2005. - 256 с.
- 8. Немчанинова Ю.П. Создание и редактирование графических элементов и блок-схем в среде OpenOffice.org (ПО для создания и редактирования блок-схем OpenOffice.org Draw): учебное пособие / Ю.П. Немчанинова. - М., 2008. - 48 с. – Режим доступа:

http://www.ict.edu.ru/lib/index.php?a=elib&c=getForm&r=resDesc&d=light&i d\_res=5683

9. Пьяных Е.Г. Проектирование баз данных в среде OpenOffice.org (ПО для управления базами данных): учебное пособие / Е.Г. Пьяных. - М., 2008. - 62 с. – Режим доступа:

http://www.ict.edu.ru/lib/index.php?a=elib&c=getForm&r=resDesc&d=light&i d\_res=5685

- 10.Угринович Н.Д. Информатика и информационные технологии: учебник для 10-11 классов / Н.Д. Угринович. – М.: БИНОМ. Лаборатория знаний,  $2007. - 511$  c.
- 11.Усенков Д.Ю. Подготовка доклада с использованием MS PowerPoint / Д.Ю. Усенков // Компьютерные инструменты в образовании / - СПб.: Информатизация образования, 2007. - №1. - С. 78-83. – Режим доступа: http://www.ict.edu.ru/lib/index.php?a=elib&c=getForm&r=resDesc&d=light&i d\_res=5758

Дополнительные источники:

1. Амелина Н.И. Электронные таблицы. Работа с таблицей как с базой данных / Н.И. Амелина, Л.А. Мачулина. - Ростов-на-Дону: Ростовский гос. ун-т, 2001. - 27 с. – Режим доступа: http://www.ict.edu.ru/lib/index.php?a=elib&c=getForm&r=resDesc&d=light&i

d\_res=4796

2. Березин С.В. Приемы эффективной работы с Internet Explorer: методическое пособие / С.В. Березин. - СПб.: Открытое общество, 1998. – 45 с. – Режим доступа:

http://www.ict.edu.ru/lib/index.php?a=elib&c=getForm&r=resDesc&d=light&i d\_res=1914

- 3. Боброва Л.В. Информатика: письменные лекции / Л.В. Боброва, М.Ф. Быков, Е.А. Рыбакова. - СПб.: СЗТУ, 2001. - 56 с. – Режим доступа: http://www.ict.edu.ru/lib/index.php?a=elib&c=getForm&r=resDesc&d=light&i d\_res=5441
- 4. Бобцов А.А. Основы работы в среде Windows: учебно-методическое пособие / А.А. Бобцов, А.В. Лямин. - СПб.: СПбГИТМО (ТУ), 2002. - 75 с. – Режим доступа:

http://www.ict.edu.ru/lib/index.php?a=elib&c=getForm&r=resDesc&d=light&i d\_res=1700

5. Будко В.Н. Информационная безопасность и защита информации: конспект лекций / В.Н. Будко. - Воронеж: ВГУ, 2003. - 86 с. – Режим доступа:

http://www.ict.edu.ru/lib/index.php?a=elib&c=getForm&r=resDesc&d=light&i d\_res=5303

6. Вуль В.А. Изучение основ издательского дела и полиграфии в рамках школьного курса информатики / А.В. Вуль, Л.В. Траскевич // Компьютерные инструменты в образовании. - СПб.: Информатизация образования, 1998. - №1. - С. 22-26. – Режим доступа: http://www.ict.edu.ru/lib/index.php?a=elib&c=getForm&r=resDesc&d=light&i

d\_res=3271

7. Коряковцева Н.А. Технология работы с библиотечными и сетевыми ресурсами / Н.А. Коряковцева // Элективные курсы в профильном обучении: Образовательная область "Информатика"/ Министерство образования РФ - Национальный фонд подготовки кадров. - М.: Вита-Пресс, 2004. - C. 94-98. – Режим доступа:

http://www.ict.edu.ru/lib/index.php?a=elib&c=getForm&r=resDesc&d=light&i d\_res=2375

8. Макарова Н.В. Архиваторы: лекция для школьников [Электронный ресурс] / Н.В. Макарова // Материалы DVD-приложения к учебнометодическому комплекту по информатике. – Режим доступа: http://makarova.piter.com

http://www.ict.edu.ru/lib/index.php?a=elib&c=getForm&r=resDesc&d=light&i d\_res=6022

9. Макарова Н.В. Запись дисков: лекция для школьников [Электронный ресурс] / Н.В. Макарова // Материалы DVD-приложения к учебнометодическому комплекту по информатике. – Режим доступа: http://makarova.piter.com

http://www.ict.edu.ru/lib/index.php?a=elib&c=getForm&r=resDesc&d=light&i d\_res=6146

10. Макарова Н.В. Защита информации: лекция для школьников [Электронный ресурс] / Н.В. Макарова // Материалы DVD-приложения к учебнометодическому комплекту по информатике. – Режим доступа: http://makarova.piter.com

http://www.ict.edu.ru/lib/index.php?a=elib&c=getForm&r=resDesc&d=light&i d\_res=6023

11. Макарова Н.В. Поиск в Интернете: лекция для школьников [Электронный ресурс] / Н.В. Макарова // Материалы DVD-приложения к учебнометодическому комплекту по информатике. – Режим доступа:

http://makarova.piter.com

http://www.ict.edu.ru/lib/index.php?a=elib&c=getForm&r=resDesc&d=light&i d\_res=6020

12. Макарова Н.В. Проверка орфографии. Переводчики и словари: лекция для школьников [Электронный ресурс] / Н.В. Макарова // Материалы DVDприложения к учебно-методическому комплекту по информатике. – Режим доступа:

http://makarova.piter.com

http://www.ict.edu.ru/lib/index.php?a=elib&c=getForm&r=resDesc&d=light&i d\_res=6147

13. Макарова Н.В. Работа с изображениями: лекция для школьников [Электронный ресурс] / Н.В. Макарова // Материалы DVD-приложения к учебно-методическому комплекту по информатике. – Режим доступа: http://makarova.piter.com

http://www.ict.edu.ru/lib/index.php?a=elib&c=getForm&r=resDesc&d=light&i d\_res=6144

14. Макарова Н.В. Создание собственного веб-сайта: лекция для школьников [Электронный ресурс] / Н.В. Макарова // Материалы DVD-приложения к учебно-методическому комплекту по информатике. – Режим доступа: http://makarova.piter.com

http://www.ict.edu.ru/lib/index.php?a=elib&c=getForm&r=resDesc&d=light&i d\_res=6018

15. Макарова Н.В. Файловые менеджеры: лекция для школьников [Электронный ресурс] / Н.В. Макарова // Материалы DVD-приложения к учебнометодическому комплекту по информатике. – Режим доступа:

http://makarova.piter.com

http://www.ict.edu.ru/lib/index.php?a=elib&c=getForm&r=resDesc&d=light&i d\_res=6021

16. Макарова Н.В. Электронная почта: лекция для школьников [Электронный ресурс] / Н.В. Макарова // Материалы DVD-приложения к учебнометодическому комплекту по информатике. – Режим доступа:

http://makarova.piter.com

http://www.ict.edu.ru/lib/index.php?a=elib&c=getForm&r=resDesc&d=light&i d\_res=6013

17. Макарова Н.В. GIMP: редактор растровой графики: лекция для школьников [Электронный ресурс] / Н.В. Макарова // Материалы DVDприложения к учебно-методическому комплекту по информатике. – Режим доступа:

http://makarova.piter.com

http://www.ict.edu.ru/lib/index.php?a=elib&c=getForm&r=resDesc&d=light&i d\_res=6142

18. Макарова Н.В. Microsoft Excel 2007: лекция для школьников [Электронный ресурс] / Н.В. Макарова // Материалы DVD-приложения к учебнометодическому комплекту по информатике. – Режим доступа:

http://makarova.piter.com

http://www.ict.edu.ru/lib/index.php?a=elib&c=getForm&r=resDesc&d=light&i d res $=6139$ 

19. Макарова Н.В. OpenOffice: лекция для школьников [Электронный ресурс] / Н.В. Макарова // Материалы DVD-приложения к учебно-методическому комплекту по информатике. – Режим доступа:

http://makarova.piter.com

http://www.ict.edu.ru/lib/index.php?a=elib&c=getForm&r=resDesc&d=light&i d\_res=6140

20. Семакин И.Г. Информационные системы и модели / И.Г. Семакин, Е.к. Хеннер // Элективные курсы в профильном обучении: образовательная область "Информатика" / Министерство образования РФ - Национальный фонд подготовки кадров. - М.: Вита-Пресс, 2004. - С. 109-112. – Режим доступа:

http://www.ict.edu.ru/lib/index.php?a=elib&c=getForm&r=resNode&d=mod&i d\_node=298

- 21. Ярославский В.В. Сеть Интернет: это должен знать и уметь каждый / В.В. Ярославский // Компьютерные инструменты в образовании. - СПб.: Информатизация образования, 1999. - №3-4. - С. 135-145.
- 22. Шафрин Ю.А. Информационные технологии: в 2 ч. Ч.1: Основы информатики и информационных технологий / Ю.А. Шафрин. – М.: Лаборатория Базовых Знаний, 2000. – 320 с.
- 23. Шафрин Ю.А. Информационные технологии: в 2 ч. Ч.2: Офисная технология и информационные системы / Ю.А. Шафрин. – М.: Лаборатория Базовых Знаний, 2000. – 336 с.
- 24. Якушина Е. Изучаем Интернет, создаём Web-страничку / Е. Якушина. СПб.: Питер, 2003. – 256 с.

### **4. КОНТРОЛЬ И ОЦЕНКА РЕЗУЛЬТАТОВ ОСВОЕНИЯ УЧЕБНОЙ ДИСЦИПЛИНЫ**

**Контроль и оценка** результатов освоения учебной дисциплины осуществляется преподавателем в процессе проведения практических занятий, тестирования, творческих работ, работы с первоисточниками, контрольных работ, дифференцированного зачёта, а также выполнения обучающимися индивидуальных заданий.

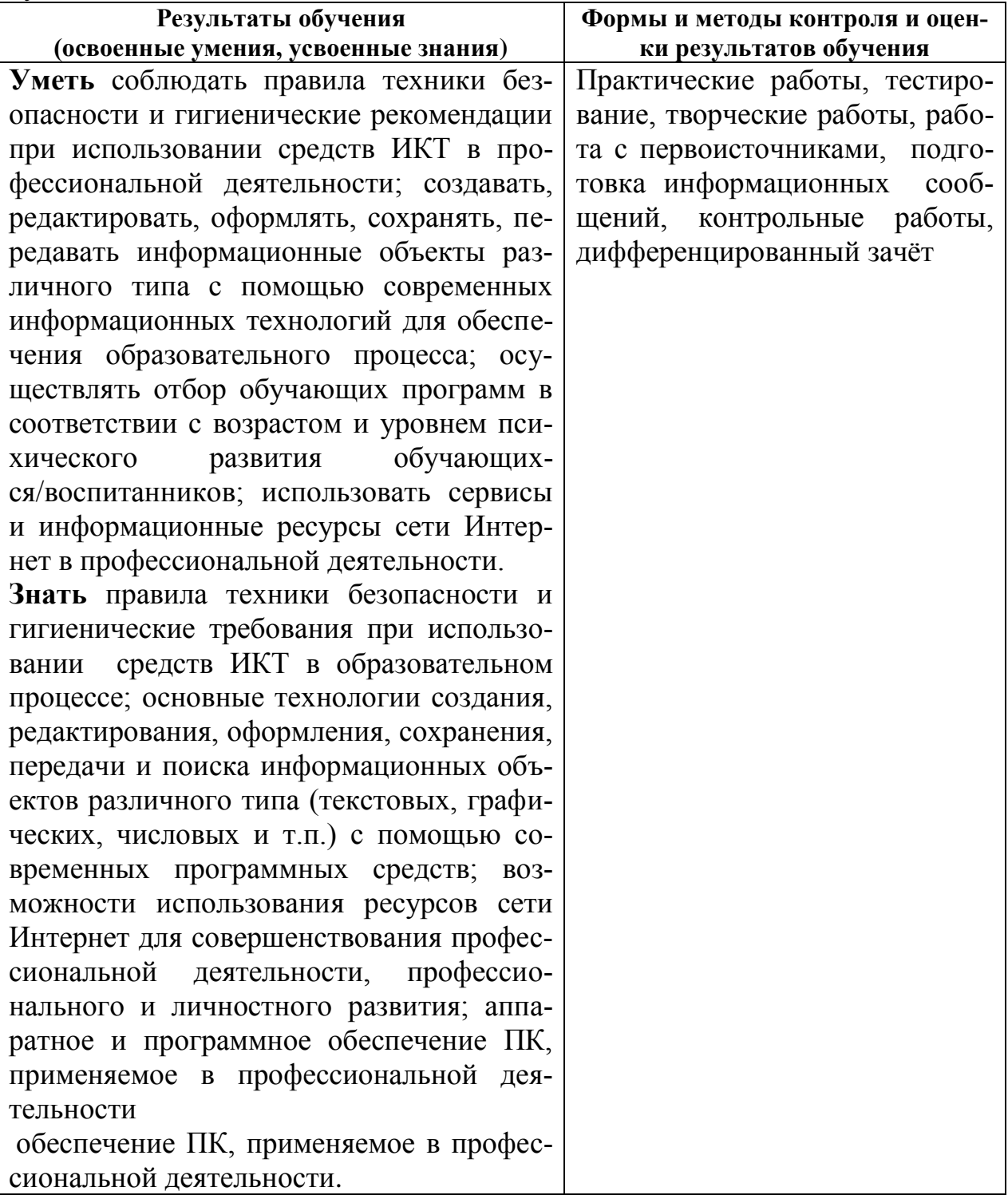